## Easy Organizer Suite™ Embroidery File Organizer™ Module Pack easyEmbroidery File Organizer™ Module

# How to Work with Categories Lesson

Welcome to the **easyEmbroidery File Organizer™** Lessons series. This lesson will show you how to work with categories

# Adding a new Category

 To begin, open Easy Organizer Suite<sup>™</sup> and select the easyEmbroidery File Organizer<sup>™</sup> Module. If you are not already in the easyEmbroidery File Organizer<sup>™</sup> Module, then select Modules → Embroidery File Organizer → easyEmbroidery File Organizer from the menu, or you can click on the easyEmbroidery File Organizer<sup>™</sup> icon in the toolbar.

|                                                                                                    | di Trasti De                                                                                                    |                    |                             |           |                                   |            |                   | Links                        |
|----------------------------------------------------------------------------------------------------|----------------------------------------------------------------------------------------------------|--------------------|-----------------------------|-----------|-----------------------------------|------------|-------------------|------------------------------|
| Salasia Pringer                                                                                                    |                                                                                                    |                    |                             |           |                                   |            |                   | C. MI                        |
| the state of the state of the s |                                                                                                    | Constraint         |                             |           |                                   |            |                   | and the second second second |
| Street ( ) Client                                                                                                    | any then Turline                                                                                                    | 1 Ballion 1        |                             |           |                                   |            |                   |                              |
| Sware Lake                                                                                                    | -terre (Con-                                                                                                    | (a m)              |                             |           |                                   |            |                   |                              |
| -                                                                                                    | 112 2                                                                                                    | ·                  |                             |           |                                   |            | (), (1999) (1999) |                              |
|                                                                                                    | 1102                                                                                                    | 1                  |                             |           |                                   |            | 44                |                              |
|                                                                                                    | 12.112 File                                                                                                    | Original           | March .                     |           |                                   |            |                   | _                            |
|                                                                                                    | 10111 101                                                                                                    |                    | Los Area Dire Te Board Bart |           | The first interest (Area) (Lease) | These land |                   |                              |
|                                                                                                    | Carton Ca                                                                                                    | Oak Set Set I have | the fire the best that      | Oder Nete | Contraction ( Artist ( Longer     |            |                   |                              |
|                                                                                                    | Dark Marries Per-                                                                                                    |                    |                             |           |                                   |            |                   |                              |
| -                                                                                                    | instant that                                                                                                    |                    |                             |           |                                   |            |                   |                              |
|                                                                                                    | August the                                                                                                    |                    |                             |           |                                   |            |                   |                              |
|                                                                                                    | Salaho Dal<br>Salaho Tal                                                                                                    |                    |                             |           |                                   |            |                   |                              |
|                                                                                                    | Title C                                                                                                    |                    |                             |           |                                   |            |                   |                              |
|                                                                                                    | Parking No.                                                                                                    |                    |                             |           |                                   |            |                   |                              |
| 10                                                                                                    | Charles . The                                                                                                    |                    |                             |           |                                   |            |                   |                              |
| 2                                                                                                    | San Page San San                                                                                                    |                    |                             |           |                                   |            |                   |                              |
|                                                                                                    | Parlies Parl                                                                                                    |                    |                             |           |                                   |            |                   |                              |
| 100 C                                                                                                    | forgate into                                                                                                    |                    |                             |           |                                   |            |                   |                              |
|                                                                                                    | New Year                                                                                                    |                    |                             |           |                                   |            |                   |                              |
|                                                                                                    | Tartiant in                                                                                                    |                    |                             |           |                                   |            |                   |                              |
|                                                                                                    | ALC: UNK                                                                                                    |                    |                             |           |                                   |            |                   |                              |
|                                                                                                    | Section 199                                                                                                    |                    |                             |           |                                   |            |                   |                              |
|                                                                                                    |                                                                                                    |                    |                             |           |                                   |            |                   |                              |
| 11.1.1                                                                                                    | Analtar Dool - Tom                                                                                                    |                    |                             |           |                                   |            |                   |                              |
| SALLAR<br>SALLAR                                                                                                    | Analysis Costs, Tone<br>Name Loose, Name<br>Name Loose, Name                                                                                                    |                    |                             |           |                                   |            |                   |                              |
| 2 2 2 2 2 1 2 1 2 1 2 1 2 1 2 1 2 1 2 1                                                                                                    |                                                                                                    |                    |                             |           |                                   |            |                   |                              |
|                                                                                                    | And a second second sec                                                                                                    |                    |                             |           |                                   |            |                   |                              |
| 1 1 1 1 1 1 1 1 1 1 1 1 1 1 1 1 1 1 1                                                                                                    | Andrea Contra Cont<br>National Contra Cont<br>National Contra Cont<br>National Contra Cont<br>National Contra Cont<br>National Contra Cont<br>National Contra Cont<br>National Contra Cont<br>National Contra Cont<br>National Cont<br>National Co |                    |                             |           |                                   |            |                   |                              |

 To add a new Category, select Tools → Add Category from the menu. You can also right click in the Available Embroidery Files pane and select Add Category from the context menu.

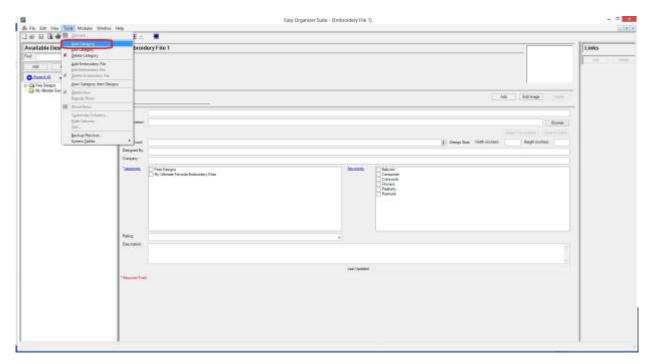

3. The Add/Edit Category form will open.

|                  | Add Category      | - • ×          |
|------------------|-------------------|----------------|
| *Name:           |                   |                |
| Parent:          | Free Designs      | Ŷ              |
| Description:     | 1                 | ~              |
|                  |                   | ~              |
| Last Updated:    | 9/11/2013 9:35 AM |                |
| * Required Field | Picture OK        | <u>C</u> ancel |

For this lesson, let's add the following information into the Add/Edit Category form:

- Name: Realistic Embroidery Files
- Parent: Free Designs

Description: These embroidery files are very realistic-looking.

|               | Add Category                      | - • ×              |  |  |
|---------------|-----------------------------------|--------------------|--|--|
| *Name:        | Realistic Embroidery Files        |                    |  |  |
| Parent:       | Free Designs 🗸 🗸                  |                    |  |  |
| Description:  | These embroidery files are very i | realistic-looking. |  |  |
| Last Updated: | 9/11/2013 9:35 AM                 |                    |  |  |
|               |                                   |                    |  |  |

4. To add a picture, click on the Picture... button. You can either click on the Browse button to find an image or an embroidery file on your file system.

|            | Add/Edit Picture |      | X  |
|------------|------------------|------|----|
|            |                  |      | _  |
|            |                  |      |    |
|            |                  |      |    |
|            |                  |      |    |
|            |                  |      |    |
|            |                  |      |    |
|            |                  |      |    |
|            |                  |      |    |
|            |                  |      |    |
|            |                  |      |    |
|            |                  |      |    |
|            |                  |      |    |
|            |                  |      |    |
| File Name: |                  | Brow | se |

For this lesson, let's try the Browse button. Click on the Browse button and find an image on your file system. The image must be less than 63,999KB in size. Once you find the image, then click on the Open button. The image will appear in the picture box and the file path will appear in the File Name textbox.

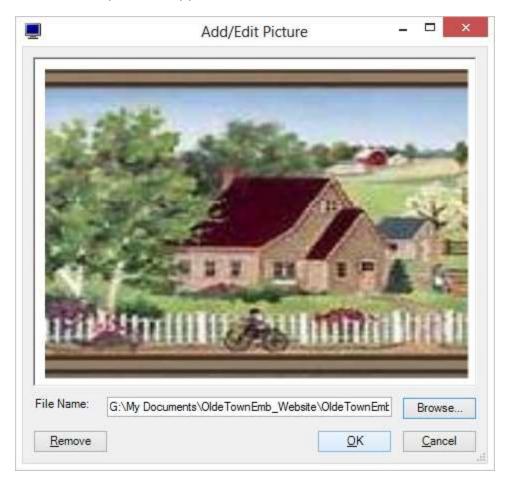

5. Click on OK to accept this image. The image will not be displayed just yet.

6. Now click on the OK button for the Add/Edit Category form to save the new category. You will see your new category under the Free Designs category in the Available Embroidery Files tree and in the Categories list box in any open Embroidery File Chart forms.

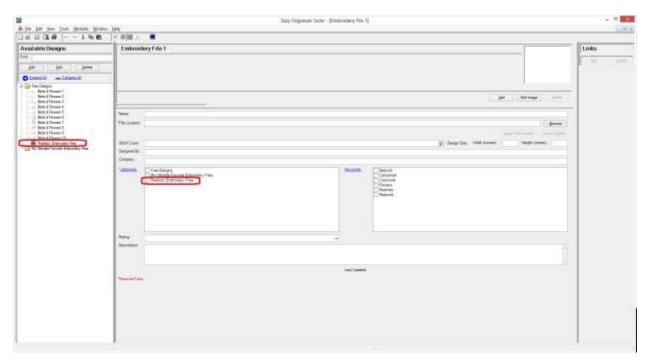

Congratulations! You have just added a new category!

# Editing a Category

Editing a category is really quite easy.

 To open a category to edit, navigate through the Available Embroidery Files tree, expanding and collapsing the categories until you find the category that you want to edit. To open the category for editing, you can either select Category in the Available Embroidery Files tree and click on the Edit button in the Available Embroidery Files pane, or you can right click on the Category in the Available Embroidery Files tree and select Edit Category, or you can select Tools → Edit Category in the menu.

| A In Lat you I                                                                                                    | Tank Parkas Nidor                                                                                   |               | Tany Organise Same - (Indexeding File 1)                                                                                                    |                      |
|----------------------------------------------------------------------------------------------------|----------------------------------------------------------------------------------------------------|---------------|----------------------------------------------------------------------------------------------------|----------------------|
|                                                                                                    | 18 11                                                                                               | 1 A.          |                                                                                                    | million and a second |
| Available Des                                                                                                    | A da l'anno 1                                                                                       | 2010          | ary File T                                                                                                    | Links                |
|                                                                                                    | And Semiconey File<br>Service Company File<br>Service Company from Decig<br>give Company from Decig |               |                                                                                                    | 1. 10 . 10 m         |
| Steen & Filmer<br>Steen & Filmer<br>Steen & Filmer                                                                                          | C painten<br>franktion<br>B Harriton                                                                | _             | at Drives of                                                                                                    |                      |
| <ul> <li>Both &amp; Ferral</li> <li>Both &amp; Ferral</li> <li>Both &amp; Form</li> <li>Both &amp; Form</li> <li>Both &amp; Form</li> </ul> | Aphrene (more)<br>participation<br>participation                                                    |               | 2 Denne<br>Santon marine 1 Santo Jose                                                                                                    | 4                    |
| A DESCRIPTION                                                                                                    | - Doossen Salitati                                                                                  |               | 2 Septe 10 Million   Nytone                                                                                                    |                      |
| - I A MARTING                                                                                                    | to Distance Mail                                                                                    | Desperity.    |                                                                                                    |                      |
|                                                                                                    |                                                                                                    | Creation      |                                                                                                    |                      |
|                                                                                                    |                                                                                                    | Tanana .      | Participe<br>Regulations for the second of the second of the |                      |
|                                                                                                    |                                                                                                    | here's        |                                                                                                    |                      |
|                                                                                                    |                                                                                                    | Sec. 1        |                                                                                                    |                      |
|                                                                                                    |                                                                                                    |               | And particular                                                                                                    |                      |
|                                                                                                    |                                                                                                    | - Base of the |                                                                                                    |                      |
|                                                                                                    |                                                                                                    | 10mm          | Nexts: Designer Her                                                                                                    | 1                    |

2. Change any of the information in the Add/Edit Category form.

For this lesson, let's add a bit more to the description and change the name slightly:

- Name: Very Realistic Embroidery Files
- Description: These embroidery files are very realistic-looking. I love these types of designs.

Now click OK to save your changes.

|                  | Edit Cat                               | tegory         | - 🗆 ×            |
|------------------|----------------------------------------|----------------|------------------|
| *Name:           | Very Realistic Emb                     | proidery Files |                  |
| Parent:          | Free Designs                           |                | Ý                |
| Description:     | These embroidery<br>I love these types |                | alistic-looking. |
| Last Updated:    | 9/11/2013 9:41:4                       | 2 AM           |                  |
| * Required Field | Picture                                | <u>o</u> k     | <u>C</u> ancel   |

3. You will notice that any changes made to the name of the Category can be seen in the **Available Embroidery Files** tree. Any changes made to the Description can be seen in the tool tip when the mouse hovers over the Category.

| 18<br>Shijin (At jun Jun Monde Weder                                                                                           | . Savy Organisar Surter - (Endersidery File 1)<br>1949                                                                                                    | - 1          |
|----------------------------------------------------------------------------------------------------|----------------------------------------------------------------------------------------------------|--------------|
| 山田田田田 一十五百四                                                                                                    |                                                                                                    | C S MARCON C |
| Available Desgre                                                                                                    | Embrendury File 1                                                                                                    | Links        |
| for program                                                                                                    |                                                                                                    | 17 JA        |
| Bein 3 Filoson 1<br>Dein 3 Filoson 2<br>Sech 3 Filoson 2<br>Sech 3 Filoson 3                                                   | . at . Mittae                                                                                                    | 1            |
| <ul> <li>Figs 170 set 5</li> <li>Got 170 set 7</li> <li>Got 170 set 7</li> <li>Got 170 set 7</li> <li>Bot 170 set 7</li> </ul> | The Party Party Pa |              |
| Harticentia<br>Harticentia<br>Harticentia                                                                                      | Section: U Section: U Section: Section: |              |
|                                                                                                    | The second second secon | -            |
|                                                                                                    | Area a                                                                                                    |              |
|                                                                                                    | Last terms                                                                                                    |              |
|                                                                                                    | *Tessiertes                                                                                                    |              |
|                                                                                                    | Conyo Awatti Distanti Ree                                                                                                    | 1            |

#### **Deleting a Category**

 If you want to delete a Category, select the Category in the Available Embroidery Files tree and either right click and select Delete Category, or select Tools → Delete Category, or click on the Delete button in the Available Embroidery Files pane. The system will ask you if you are sure, and if so, click on the Yes button to delete the Category.

|                                           |                                                                                                    |         |                                                                                                    | Easy Organizar SLink - Stirdinsidely File 1 |                                                                                                    |       |
|-------------------------------------------|----------------------------------------------------------------------------------------------------|---------|----------------------------------------------------------------------------------------------------|---------------------------------------------|----------------------------------------------------------------------------------------------------|-------|
| IN DRASS                                  | total Made                                                                                                    |         | 1. T                                                                                                    |                                             |                                                                                                    | 1.016 |
| Available Dear                            | And General<br>Mill General                                                                                        |         | sidery File 1                                                                                              |                                             |                                                                                                    | links |
| In Call Your Designs                      | actification of the<br>Date to receive the<br>Dates to receive the<br>Dates to receive the<br>Dates to receive the |         |                                                                                                    |                                             |                                                                                                    |       |
| Brist Start<br>Brist Start<br>Brist Start | August State                                                                                                    |         |                                                                                                    |                                             | are Direct                                                                                                    | 200 C |
| Bollow<br>Bollow<br>Bollow<br>Bollow      | Dataset.                                                                                                    |         |                                                                                                    |                                             | 10                                                                                                    | 2000  |
| Bana ban                                  | int.<br>Being One on .<br>Ipaine (Jaine                                                                            |         |                                                                                                    |                                             | 2 begine with original high locks                                                                                                    |       |
| C. Statements                             |                                                                                                    |         |                                                                                                    |                                             |                                                                                                    |       |
|                                           |                                                                                                    | Sector  | Ang Dangang Pangang<br>Ang Dangang Pangang<br>Yang Bolatan Kalangang Pilan<br>Yang Bolatan Kalangang Pilan | Theast F                                    | Example Control Control Contro |       |
|                                           |                                                                                                    | frame . |                                                                                                    |                                             |                                                                                                    |       |
|                                           |                                                                                                    |         |                                                                                                    |                                             |                                                                                                    | 1     |
|                                           |                                                                                                    |         | -                                                                                                    | (are tapland                                |                                                                                                    |       |
|                                           |                                                                                                    |         |                                                                                                    |                                             |                                                                                                    |       |
|                                           |                                                                                                    | Calmer. |                                                                                                    |                                             | Very Parallel, Distriction Price                                                                                                    |       |

5. The system will ask you if you are sure you want to delete the category, and if so, click on the Yes button to delete the Category. Otherwise, click on the No button.

| a in the test first division without                                                                                                    | Long Organizati Santa - Strebundery (So. 1)                                                                                                    | - 0       |
|----------------------------------------------------------------------------------------------------|----------------------------------------------------------------------------------------------------|-----------|
| 3#200 0 1                                                                                                    | My                                                                                                    | 5(+)+     |
| Amadiathin Denkym                                                                                                    | Embroudary file 1                                                                                                    | Links     |
| Part .                                                                                                    | Normal Association of the second second se                                                                                                    | Par 1 344 |
| an an Den                                                                                                    |                                                                                                    |           |
| O financial - Linearch                                                                                                    |                                                                                                    |           |
| <ul> <li>Inter Designe</li> <li>Byte &amp; Florent 7</li> <li>Byte &amp; Florent 7</li> <li>Byte &amp; Florent 7</li> <li>Byte &amp; Florent 8</li> <li>Byte &amp; Florent 9</li> <li>Byte &amp; Florent 9</li> <li>Byte &amp; Florent 9</li> <li>Byte &amp; Florent 9</li> </ul> | Tere  <br>Tere  <br>Tere and the second second s |           |
| BYS 3 Foster 3<br>Red 3 Foster 7                                                                                                    | Services I service                                                                                                    |           |
| End & Fourth 12                                                                                                    | Reflect Displace Versional Approved                                                                                                    |           |
| The Utility Territor Decision files                                                                                                    | Depart la                                                                                                    |           |
|                                                                                                    | 2 march 1                                                                                                    |           |
|                                                                                                    | In the Species of Species States and Species States and Species States Species States Species Species Spe          |           |
|                                                                                                    | Tang -                                                                                                    |           |
|                                                                                                    | Deceme                                                                                                    |           |
|                                                                                                    | and the second second se                                                                                                    |           |
|                                                                                                    | Parameter Para                                                                                                    |           |
|                                                                                                    |                                                                                                    |           |
|                                                                                                    | Deser Verbeen Determine Re-                                                                                                    |           |

6. If you selected Yes, then you will no longer see the Category in the **Available Embroidery Files** tree.

| 1<br>18-70 (19 Jan Jain Monda Monda                                                                                                    | Sary Organian Tache - Environment for ()                                                                                                    |       |
|----------------------------------------------------------------------------------------------------|----------------------------------------------------------------------------------------------------|-------|
|                                                                                                    | (* 明建 ム ・                                                                                                    |       |
| Availabilis Oceagns                                                                                                    | Entereduy Pile 1                                                                                                    | Links |
| per per per                                                                                                    |                                                                                                    | 1 . m |
| Bain 2 Torono 1<br>Bain 2 Throno 1<br>Bain 4 Planaro 2<br>Bain 4 Planaro 5                                                                                                    | at https://www.                                                                                                    | -     |
| <ul> <li>Init (Frame) 6</li> <li>Init (Frame) 6</li> <li>Init (Frame) 7</li> <li>Init (Frame) 7</li> <li>Init (Frame) 7</li> <li>Init (Frame) 7</li> <li>Init (Frame) 7</li> <li>Init (Frame) 7</li> <li>Init (Frame) 7</li> <li>Init (Frame) 7</li> <li>Init (Frame) 7</li> <li>Init (Frame) 7</li> </ul> | These The content of the content of the content of  |       |
|                                                                                                    | Servery "Second Convert "Annual Convert "Annual Convert "Annual Convert "Annual Convert "Annual "Annual "Annua |       |
|                                                                                                    | New                                                                                                    |       |
|                                                                                                    | Annual Annual Annual Annual Annual Annual Annual Annual Annual Annual Annual Annual Annual Annual Annual Annual                                                                                                    |       |
|                                                                                                    | Les tanne                                                                                                    |       |
|                                                                                                    | Ves Pade: Delemay Re-                                                                                                    |       |

Congratulations! You have now finished the How to Work With Categories Lesson!